<<3dsMax/Vray >>

 $<<$ 3dsMax/Vray  $>>$ 

, tushu007.com

- 13 ISBN 9787115185242
- 10 ISBN 7115185247

出版时间:2008年

页数:268

PDF

更多资源请访问:http://www.tushu007.com

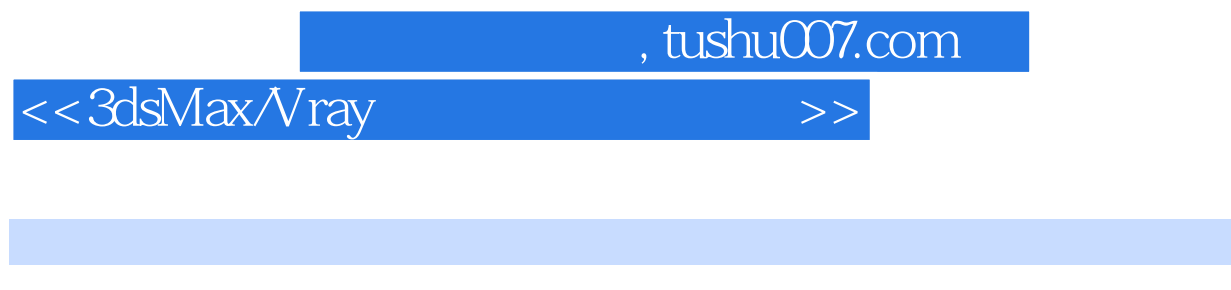

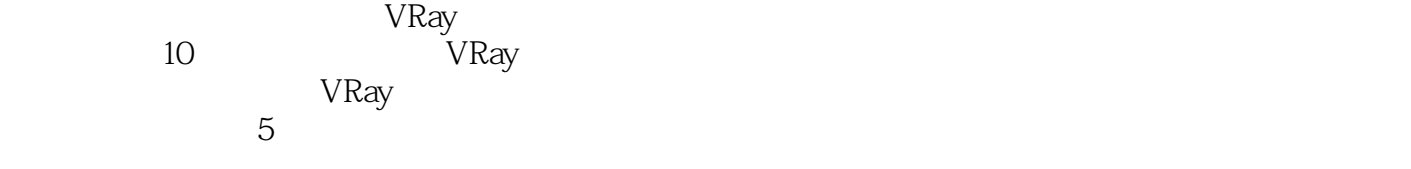

 $VR$ ay  $\theta$ 

 $VR$ ay

## and tushu007.com

## <<3dsMax/Vray

第1章 VRay 1.5的渲染参数面板 11.1 Authorization(VRay注册信息) 21.2 About VRay(关于VRay) 21.3 Frame buffer(VRay ) 21.4 Global switches(VRay ) 51.5 Image sampler(Antialiasing)(VRay ( )) 61.5.1 Image sampler( ) 61.5.2 Antialiasing Filter(抗锯齿过滤) 71.6 Indirect illumination(GI)(VRay间接光照) 81.6.1 理解GI的概念 81.6.2 VRay GI and 101.6.3 Irradiance map(exercise range control number of the New York Separate range of the New York Separate range of the New York Separate range of the New York Separate range of the New York Separate range of 171.6.4 Quasi-Monte Carlo GI( GI) 191.6.5 Light Cache( ) 191.6.6 Photon map( associated by a 231.7 Caustics(VRay ) 241.8 Environment(VRay ) 261.9 VRay :rQMC Sampler(VRay ) 261.10 Color mapping(VRay ) *2*7 VRay 1.5RC3 281.11 Camera(VRay ) 301.11.1 Camera type( ) 301.11.2 Depth of field(景深) 32学中练:测试景深效果 321.11.3 Motion blur(运动模糊) 321.12 Default  $\frac{d}{dx}$  displacement(VRay  $\qquad$  ) 331.13 System(VRay ) 331.13.1 Raycaster params(  $\int$  331.13.2 Render region division( $\int$  ) 341.13.3 Frame stamp( $\int$  ) 351.13.4 Distributed rendering(  $\qquad$  ) 351.13.5 VRay log(VRay ) 351.13.6 Miscellaneous options( 他选项) 35学中练:使用Windows XP网络联机渲染 361.14 典型实例——VRay金属材质的反射焦散  $391.14.1$   $391.14.2$   $401.14.3$ 401.14.4 42 2 VRay 1.5 432.1 3ds Max VRay 442.1.1 Spotlight( ) 44 Spotlight VRay 442.1.2 Direct( 行光) 46学中练:测试DirectLight在VRay中的兼容性 462.1.3 Omni(泛光灯) 47学中练:在VRay中 应用光域网 48学中练:使用VRayshadow做真实阴影 482.2 VRayLight参数解析 492.3 VRaySun 和VRaySky系统 522.3.1 VRaySun 532.3.2 VRaySky 56学中练:测试VRaySky的效果 602.4 石头  $612.41$   $612.42$   $622.43$   $642.5$  $652.5.1$  652.5.2  $652.5.2$  692.5.4 最终渲染参数设置 70第3章 VRay 1.5的材质与贴图 733.1 材质概述 743.1.1 分析物 743.1.2  $753.2$  VRayMtl $773.21$  Diffuse()  $783.2.2$  Reflection(反射) 78学中练:测试VRay金属反射效果 80学中练:测试VRay材质的反射模糊效果 813.2.3 Refraction( ) 823.2.4 Translucent( ) 83 VRay 843.2.5 BRDF( ) 85 BRDF( ) 853.2.6 Options( ) 873.3 VRayMtl贴图通道 87学中练:VRay布料材质 893.4 VRay材质类型 903.4.1 VRay2SidedMtl(VRay ) 903.4.2 VRaylightMtl(VRay ) 91 VRayLightMtl(VRay ) 913.4.3 VRayMtlWrapper 923.4.4 VRayBlendMtl 93 VRay (VRayBlendMtl) 943.4.5 VRayFastSSS 963.4.6 VRayOverrideMtl.1.1(VRay ) 97学中练:测试VRayOverrideMtl(VRay替代材质) 983.5 VRay的程序贴图 1003.5.1 VRayBmpFilter 1003.5.2 VRayCompTex 1003.5.3 VRayDirt 1013.5.4 VRayEdgesTex 1023.5.5 VRayColor 1023.5.6 VRayHDRI 102学中练:使用玻璃贴图模拟环境反射 1033.6 半透明(3S)材 1043.6.1 1043.6.2 1053.6.3 HDRI 1063.6.4 1073.7 1073.7 1073.8 1093.8.1 1093.8.2 1113.8.3 1133.9 HDRI 1173.9.1 1173.9.2 HDRI 1193.9.3 120 4 VRay 1.5 1234.1 **1234.1 1244.1.1** 1244.1.2  $1244.1.3$   $1244.1.4$   $1254.1.5$   $1264.2$   $-- 1264.3$ VRayDomeCamera(VRay ) 1274.4 VRay Physical Camera(VRay ) 1284.4.1 Basic parameters 128学中练:测试物理相机的f-number 131学中练:测试3ds Max摄像机畸变修正效果 132学中练:测试VRay物理相机的Vertical shift(畸变修正)功能 1334.4.2 Bokeh Effects(点状散景作 1344.4.3 Sampling 1354.5 VRay 1354.5.1 1354.5.2 1384.5.3 1404.5.4 1424.6 1584.5.3 1404.5.4  $1424.6$  , tushu007.com

<<3dsMax/Vray >>

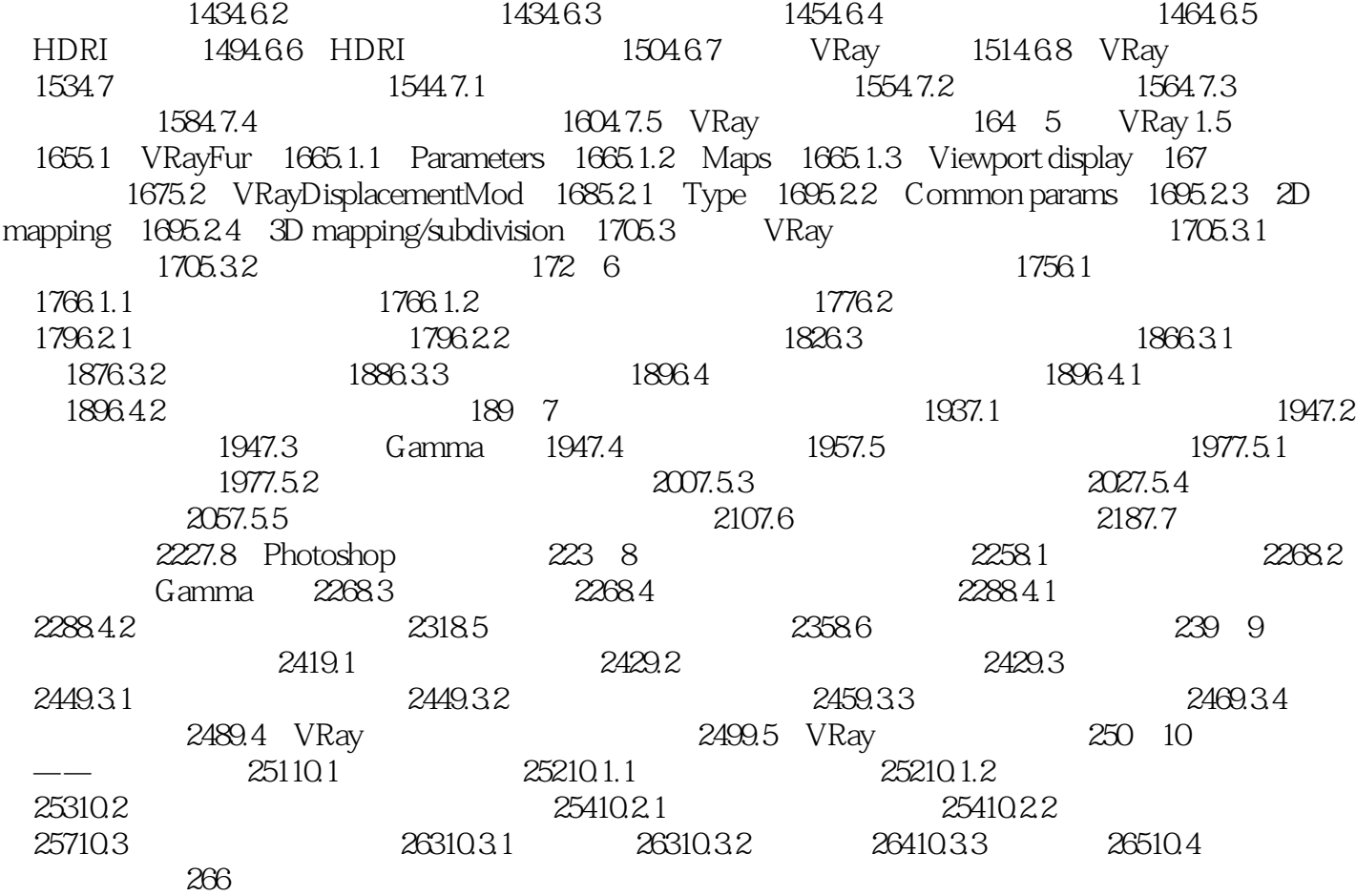

 $<<$ 3dsMax/Vray $>>$ 3dsMax/Vray<br>VRay  $VRay$ 3dsMax/Vray VRay VRay VRay

, tushu007.com

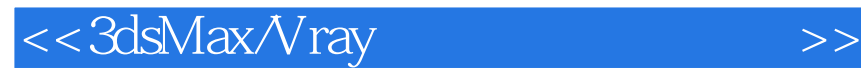

本站所提供下载的PDF图书仅提供预览和简介,请支持正版图书。

更多资源请访问:http://www.tushu007.com

 $,$  tushu007.com